*Medical Imaging Interaction Toolkit*

## **Filter in MITK**

Thomas Kilgus

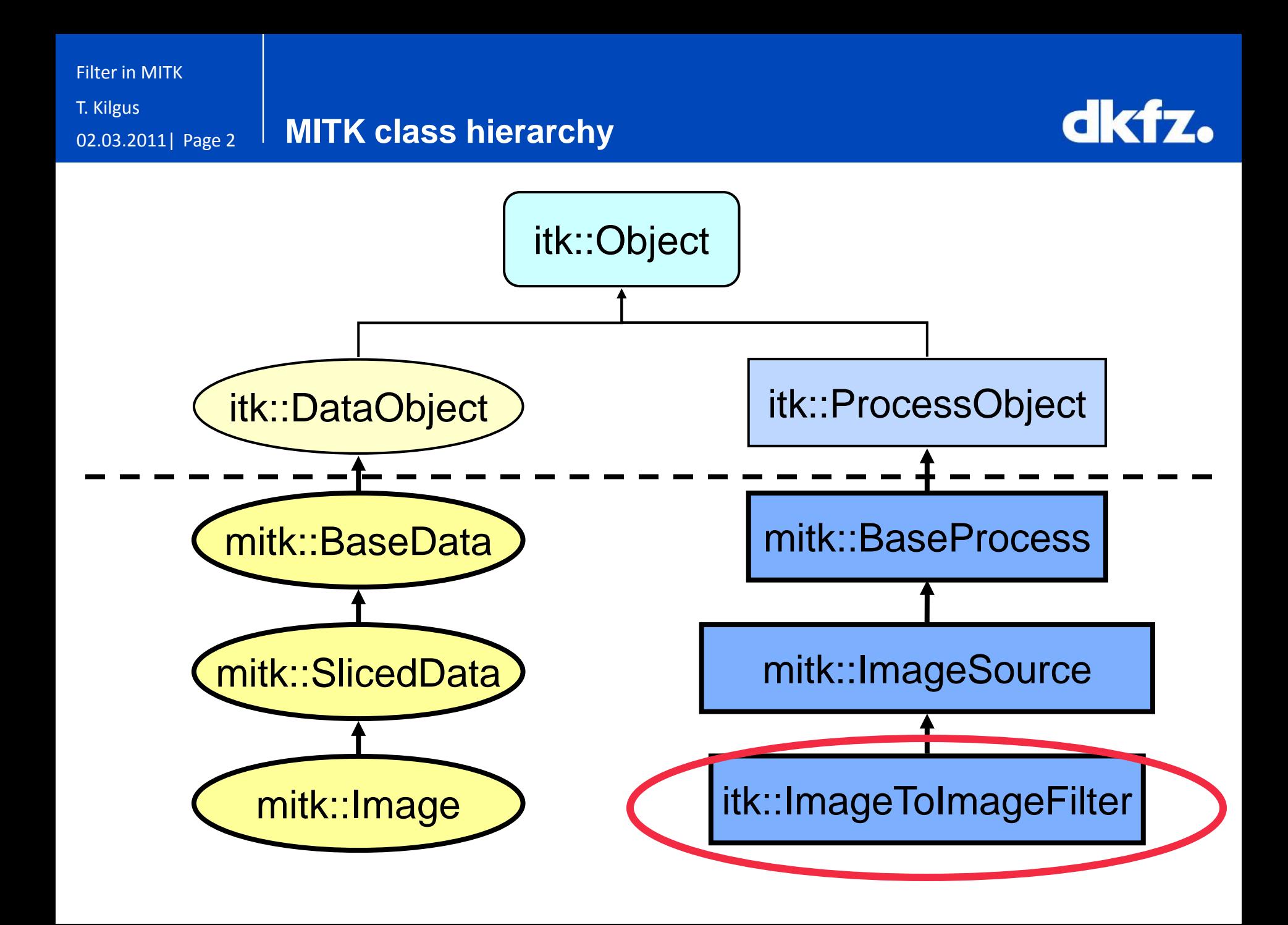

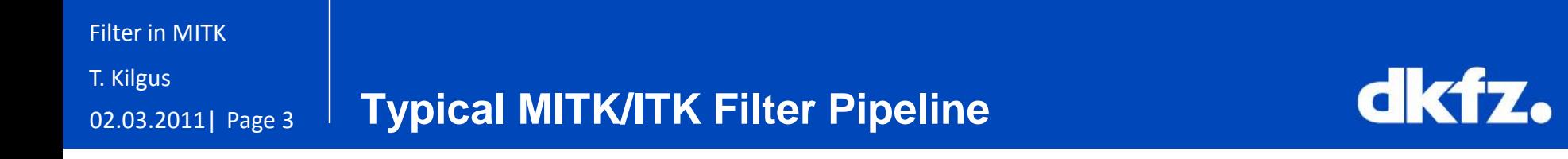

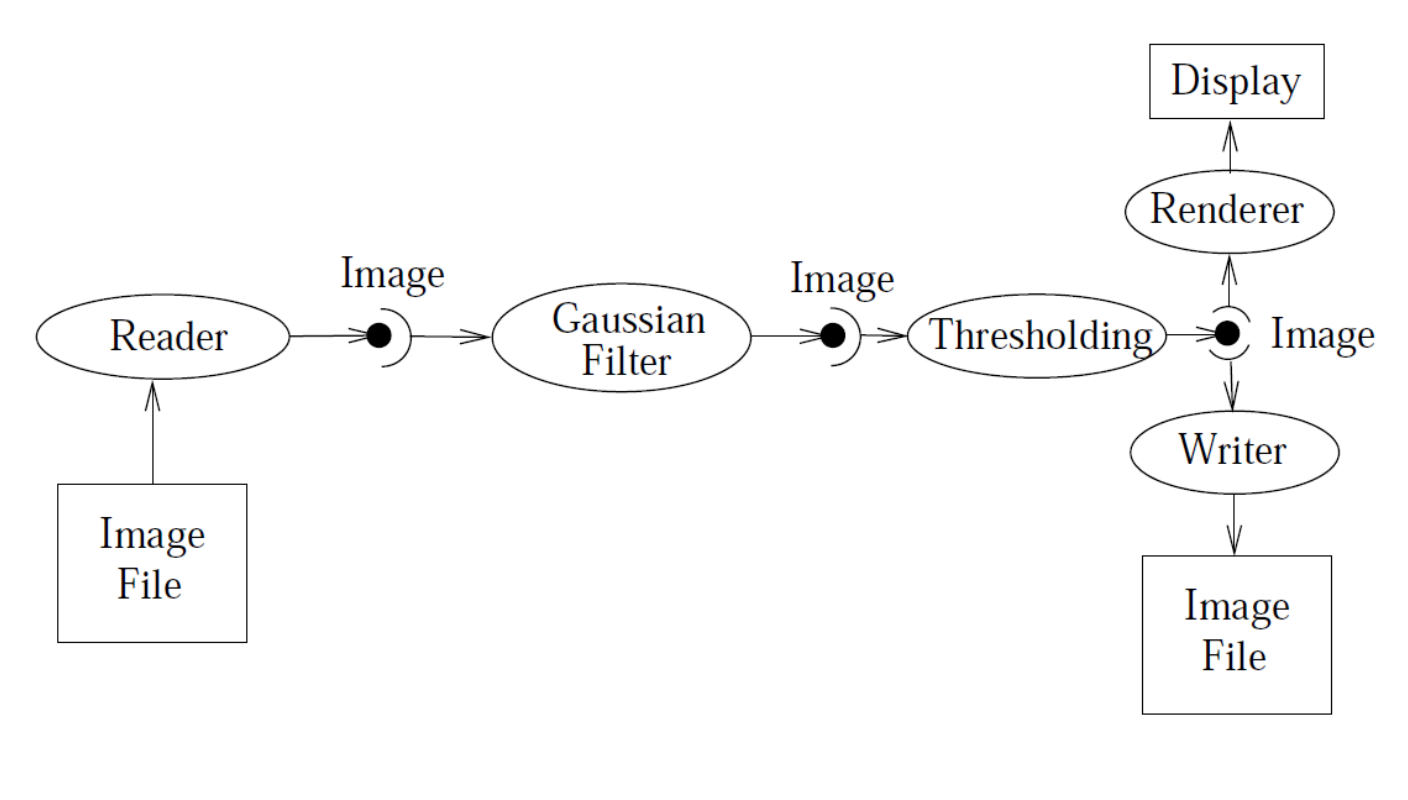

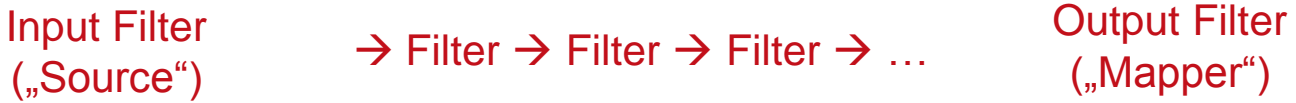

Filter in MITK

T. Kilgus

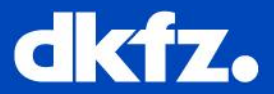

- 0. Create the MITK class
- 1. Choose the base class
	- ImageToImageFilter, ImageToPointSetFilter, PathToPathFilter, ...
- 2. Identify & implement required methods
	- GenerateOutputInformation(), GenerateInputRequestedRegion(),…
- 3. Use existing ITK Filters
	- (If not possible: wirte your own ITK Filter)
- 4. Implement the "ProcessImage" method
	- A templated method encapsulating ITK code from MITK code
- 5. Call the "Processimage" method by means of the AccessByITK macro

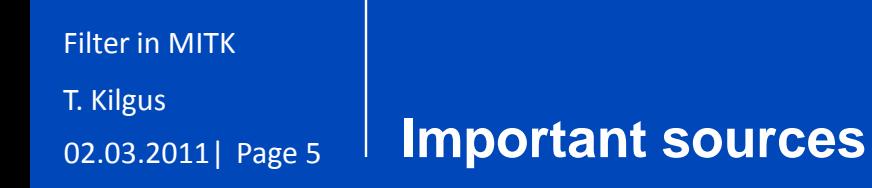

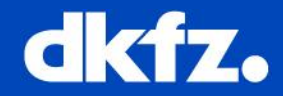

- What is already out there?
	- ITK documentation: various filters and other features (Threading etc.)
	- MITK documentation: some filters, AccessByITK macro, base classes